## SAP ABAP table CRM\_MKTPL\_UISCNT {Marketing User Interface Scenario Description}

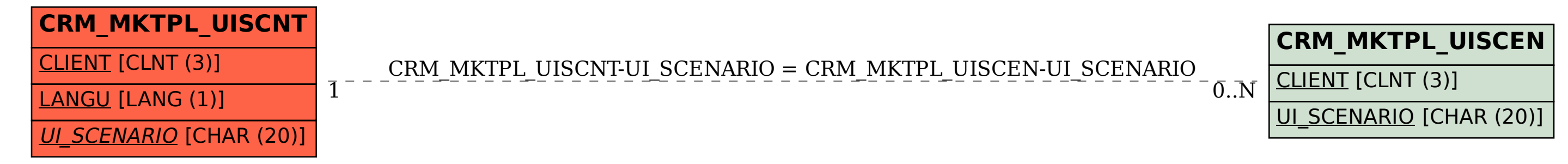